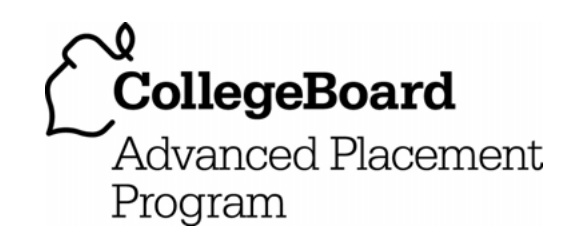

# **GridWorld** AP® Computer Science Case Study

# Student Manual

#### **The College Board: Connecting Students to College Success**

The College Board is a not-for-profit membership association whose mission is to connect students to college success and opportunity. Founded in 1900, the association is composed of more than 5,000 schools, colleges, universities, and other educational organizations. Each year, the College Board serves seven million students and their parents, 23,000 high schools, and 3,500 colleges through major programs and services in college admissions, guidance, assessment, financial aid, enrollment, and teaching and learning. Among its best-known programs are the  $SAT^{\circ}$ , the PSAT/NMSQT<sup>®</sup>, and the Advanced Placement Program<sup>®</sup> (AP<sup>®</sup>). The College Board is committed to the principles of excellence and equity, and that commitment is embodied in all of its programs, services, activities, and concerns.

For further information, visit www.collegeboard.com.

<sup>© 2007</sup> The College Board. All rights reserved. College Board, Advanced Placement Program, AP, AP Central, SAT, and the acorn logo are registered trademarks of the College Board. connect to college success is a trademark owned by the College Board. PSAT/NMSQT is a registered trademark of the College Board and National Merit Scholarship Corporation. All other products and services mentioned herein may be trademarks of their respective owners. Visit the College Board on the Web: www.collegeboard.com

## **GridWorld Case Study (2008 AP® CS Exam)**

The  $AP^{\circledR}$  Program wishes to acknowledge and to thank the following individuals for their contributions to the GridWorld Case Study.

Narrative by Chris Nevison and Barbara Cloud Wells, Colgate University

Framework design and implementation by Cay Horstmann, San Jose State University

Images created by Chris Renard, a student at the School for the Talented and Gifted, Dallas Independent School District

### **Introduction**

The GridWorld Case Study provides a graphical environment where visual objects inhabit and interact in a two-dimensional grid. In this case study, you will design and create "actor" objects, add them to a grid, and determine whether the actors behave according to their specifications. A graphical user interface (GUI) is provided that displays the grid and the actors. In addition, the GUI has a facility for adding actors to the grid and for invoking methods on them.

This guide for GridWorld is organized into the following parts:

- Part 1: Provides experiments to observe the attributes and behavior of the actors.
- Part 2: Defines Bug variations.
- Part 3: Explores the code that is needed to understand and create actors.
- Part 4: Defines classes that extend the Critter class.
- Part 5: (CS AB only) Explains grid data structures.

### **Part 1: Observing and Experimenting with GridWorld**

#### **Running the Demo**

You need to download and install the case study files. Instructions are provided in a separate document.

Once the code is installed, simply compile and run the BugRunner.java application supplied with the case study. The GridWorld GUI will show a grid containing two actors, a "bug" and a "rock." Clicking on the **Step** button runs one step, making each actor act once. Clicking on the **Run** button carries out a series of steps until the **Stop** button is clicked. The delay between steps during a run can be adjusted with the slider. Try it!

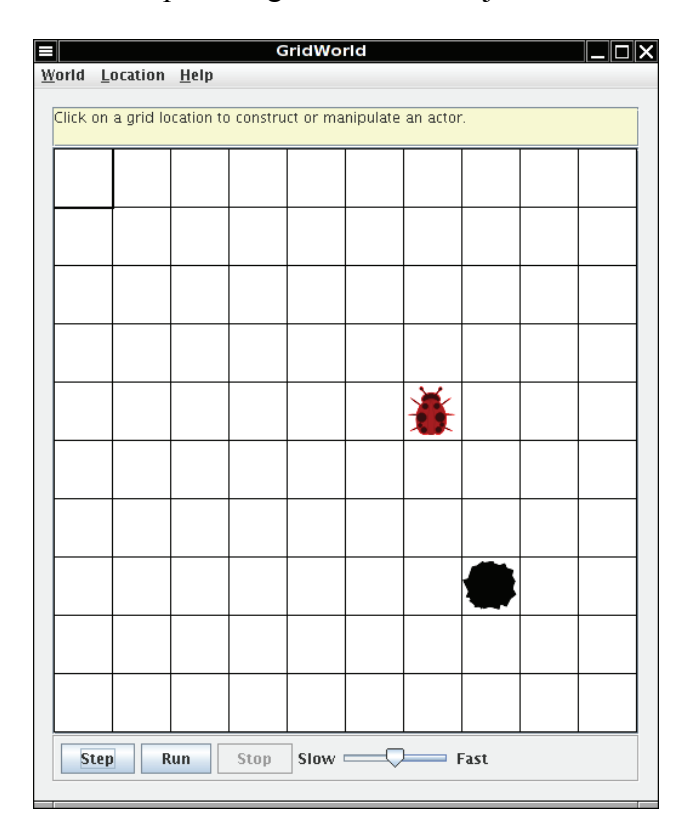

Clicking on an empty cell in the grid displays a drop-down menu that shows the constructors for different actor types.

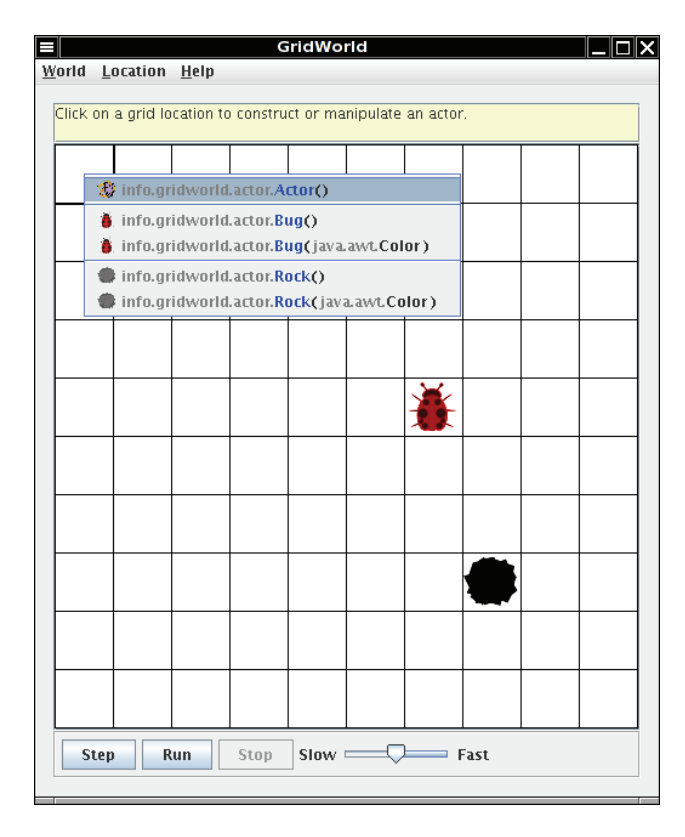

The menu lists constructors for the classes of all objects that have ever been placed in the grid.

Selecting one of these constructors places an instance of that type in the grid. If the constructor has parameters, a dialog window appears, requesting parameter values. For example, after selecting the constructor

**info.gridworld.actor.Bug(java.awt.Color)**, the following dialog window appears. Clicking in the color bar produces a drop-down menu from which to choose a color.

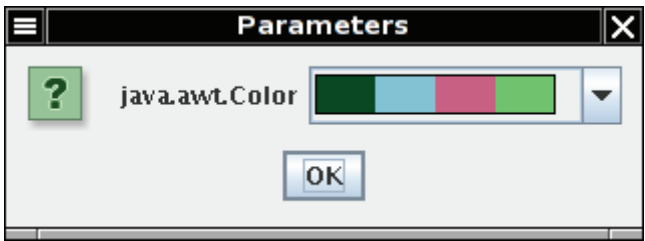

#### **What's Happening?**

The grid uses directions as on a map: north is up on the screen, east is to the right, south is down, west is to the left. The diagonal directions are northeast, southeast, southwest, and northwest.

One attribute of the bug is its direction (indicated by its antennae). Initially, the bug faces north.

Make a bug, take several steps and observe its behavior. Then add more rocks and bugs by clicking on empty cells and selecting the actors of your choice. Answer the following questions based on your observations using the **Step** and **Run** buttons.

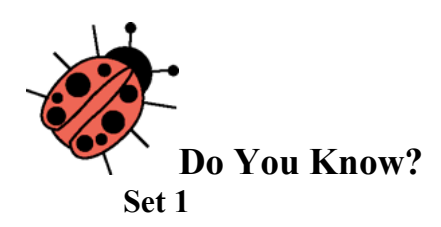

- 1. Does the bug always move to a new location? Explain.
- 2. In which direction does the bug move?
- 3. What does the bug do if it does not move?
- 4. What does a bug leave behind when it moves?
- 5. What happens when the bug is at an edge of the grid? (Consider whether the bug is facing the edge as well as whether the bug is facing some other direction when answering this question.)
- 6. What happens when a bug has a rock in the location immediately in front of it?
- 7. Does a flower move?
- 8. What behavior does a flower have?
- 9. Does a rock move or have any other behavior?
- 10. Can more than one actor (bug, flower, rock) be in the same location in the grid at the same time?

### **Exploring Actor State and Behavior**

When you click on a cell containing an actor (bug, flower, or rock), a drop-down menu displays the methods that you can invoke on the actor. The methods that appear above the separator line are specified by the class that defines this actor; those that appear below the line are the methods inherited from the Actor class.

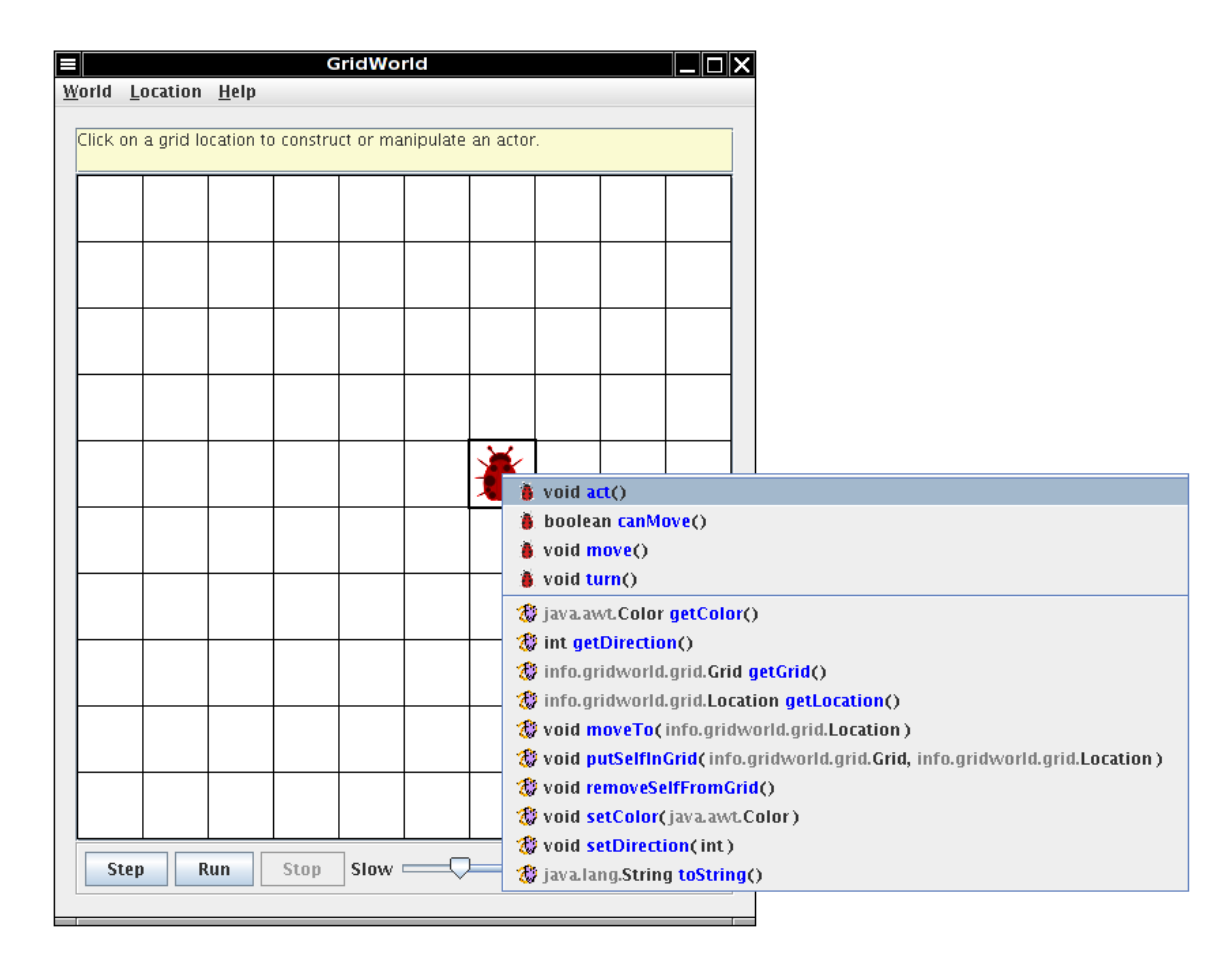

Experiment with the different methods to see how they work. Accessor methods will have their results displayed in a dialog window. Modifier methods will cause an appropriate change in the display of the actor in the grid. If parameters are needed for a method, you provide them through a dialog window such as the following.

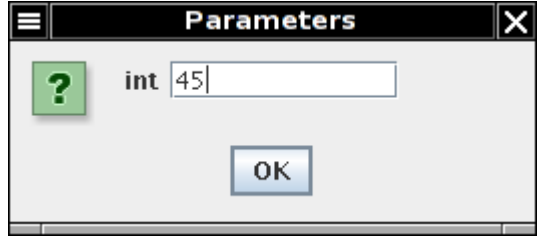

© 2007 The College Board. All rights reserved. Visit apcentral.collegeboard.com (for AP professionals) and www.collegeboard.com/apstudents (for AP students and parents).

If you select one of the methods in the menu, it will be invoked for this actor. As an example, click on a bug to see the menu of methods. Now observe what happens when you select the **void setDirection(int)** method. The bug will change its direction to the angle that you supply. Try selecting some of the other methods. What about the act method? If you invoked that method, the actor will behave as if you had clicked on the **Step** button, but no other actors will do anything. A bug will move forward or turn to the right, a flower's color will darken, and a rock will do nothing. The **Step** button simply causes the act method to be invoked on all actors in the grid.

#### **Exercises**

By clicking on a cell containing a bug, flower, or rock, do the following.

1. Test the setDirection method with the following inputs and complete the table, giving the compass direction each input represents.

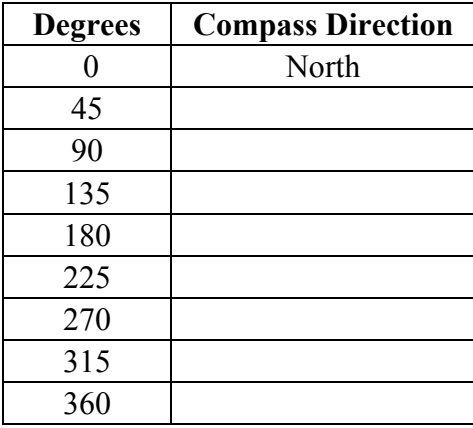

- 2. Move a bug to a different location using the moveTo method. In which directions can you move it? How far can you move it? What happens if you try to move the bug outside the grid?
- 3. Change the color of a bug, a flower, and a rock. Which method did you use?
- 4. Move a rock on top of a bug and then move the rock again. What happened to the bug?

### **GUI Summary**

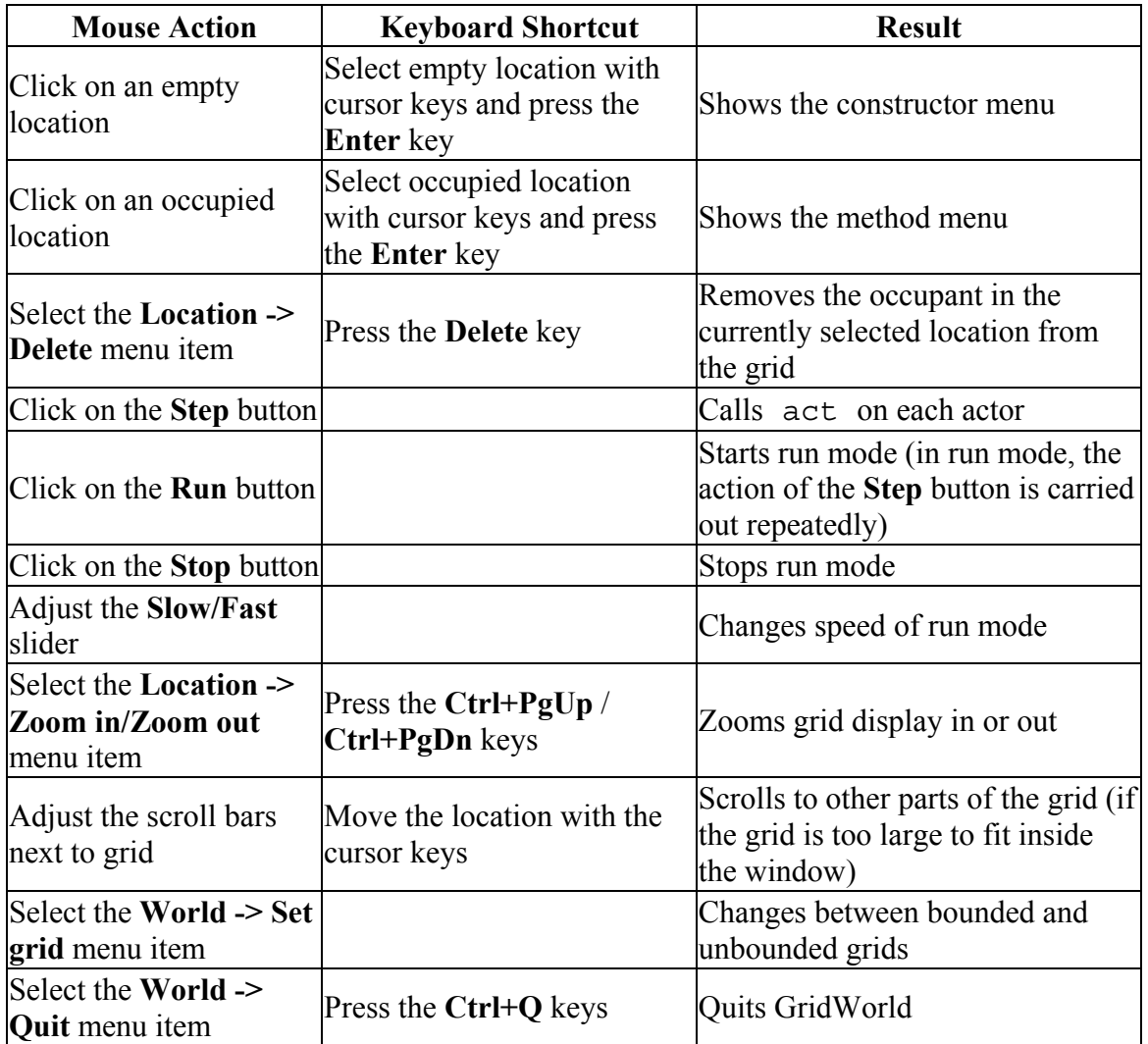

### **GridWorld Case Study**

### **Part 2: Bug Variations**

### **Methods of the Bug Class**

The Bug class provides three methods that specify how bugs move and turn.

```
 public boolean canMove()
```
tests whether the bug can move forward into a location that is empty or contains a flower

```
 public void move()
```
moves the bug forward, putting a flower into the location it previously occupied

```
 public void turn()
```
turns the bug 45 degrees to the right without changing its location

These methods are used in the bug's act method.

```
 public void act() 
\{ if (canMove()) 
           move(); 
       else 
           turn(); 
    }
```
The experiments in the previous section showed that the bug moves forward when it can. When the bug has a rock in front of it or is facing an edge of the grid, it cannot move, so it turns. However, it can step on a flower (which removes the flower from the grid). When the bug moves, it leaves a flower in its previous location. This behavior is determined by the act method and the three methods that the act method calls.

### **Extending the Bug Class**

A new type of bug with different behavior can be created by extending the Bug class and overriding the act method. No new methods need to be added; the act method uses the three auxiliary methods from the Bug class listed above. A BoxBug moves in a square pattern. In order to keep track of its movement, the BoxBug class has two instance variables, sideLength and steps.

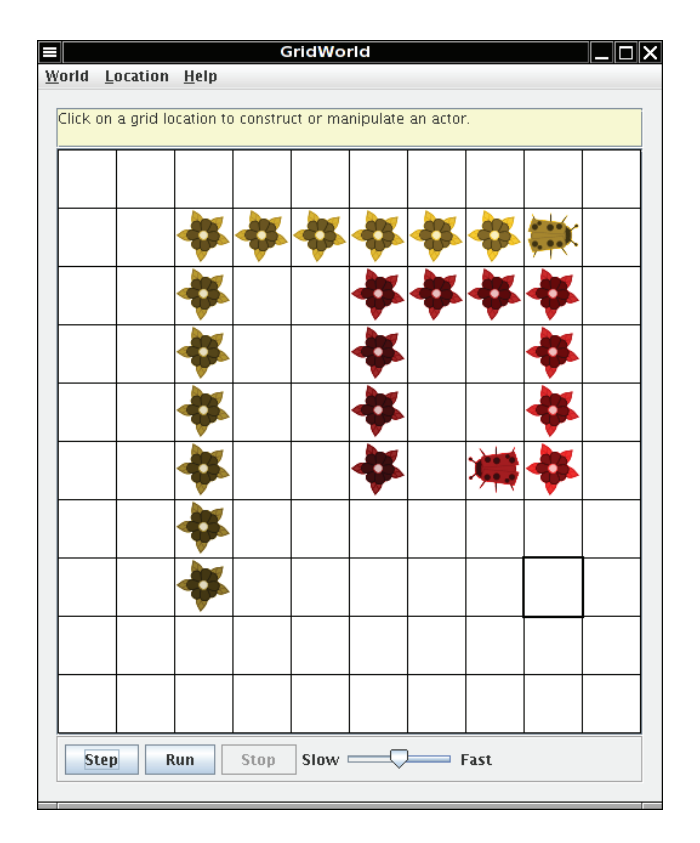

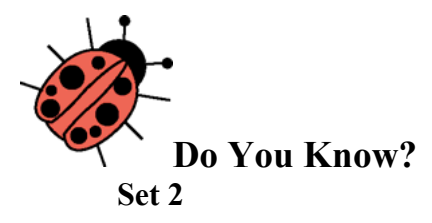

The source code for the BoxBug class is in Appendix C.

- 1. What is the role of the instance variable sideLength?
- 2. What is the role of the instance variable steps?
- 3. Why is the turn method called *twice* when steps becomes equal to sideLength?
- 4. Why can the move method be called in the BoxBug class when there is no move method in the BoxBug code?
- 5. After a BoxBug is constructed, will the size of its square pattern always be the same? Why or why not?
- 6. Can the path a BoxBug travels ever change? Why or why not?
- 7. When will the value of steps be zero?

### **Runner Classes**

In order to observe the behavior of one or more actors, a "runner" class is required. That class constructs an ActorWorld object, places actors into it, and shows the world. For the bug, this class is BugRunner. For the box bug, it is BoxBugRunner. In each of these runner classes, the overloaded add method is used to place actors (instances of classes such as Bug, BoxBug, Rock) into the grid of the ActorWorld. The add method with an Actor parameter and a Location parameter places an actor at a specified location. The add method with an Actor parameter but no Location parameter places an actor at a random empty location. When you write your own classes that extend Bug, you also need to create a similar runner class.

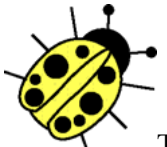

The source code for the BoxBugRunner class is at the end of this part of GridWorld.

### **Exercises**

In the following exercises, write a new class that extends the Bug class. Override the act method to define the new behavior.

- 1. Write a class CircleBug that is identical to BoxBug, except that in the act method the turn method is called once instead of twice. How is its behavior different from a BoxBug?
- 2. Write a class SpiralBug that drops flowers in a spiral pattern. Hint: Imitate BoxBug, but adjust the side length when the bug turns. You may want to change the world to an UnboundedGrid to see the spiral pattern more clearly.

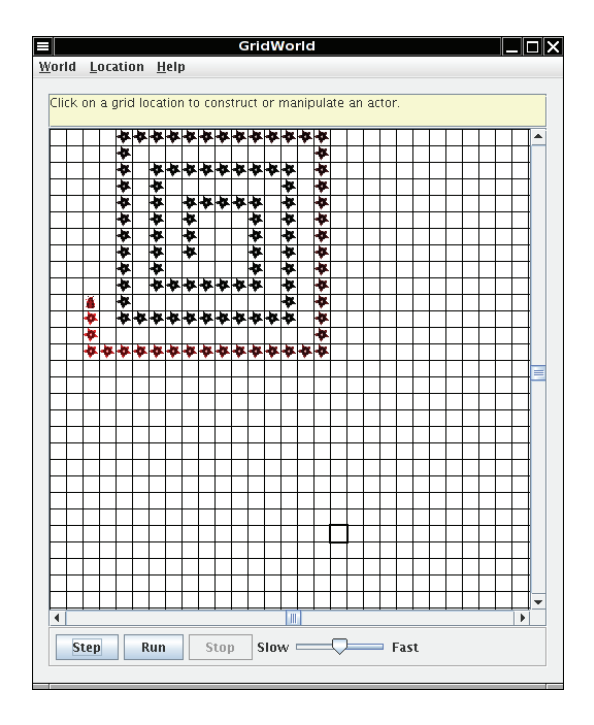

3. Write a class ZBug to implement bugs that move in a "Z" pattern, starting in the top left corner. After completing one "Z" pattern, a ZBug should stop moving. In any step, if a ZBug can't move and is still attempting to complete its "Z" pattern, the ZBug does not move and should not turn to start a new side. Supply the length of the "Z" as a parameter in the constructor. The following image shows a "Z" pattern of length 4. Hint: Notice that a ZBug needs to be facing east before beginning its "Z" pattern.

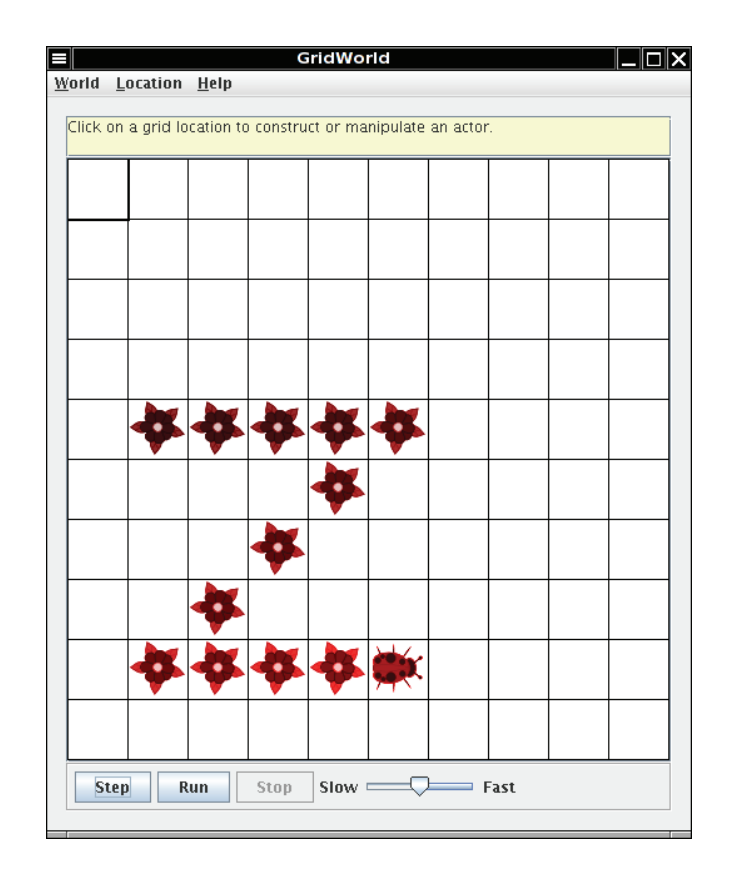

4. Write a class DancingBug that "dances" by making different turns before each move. The DancingBug constructor has an integer array as parameter. The integer entries in the array represent how many times the bug turns before it moves. For example, an array entry of 5 represents a turn of 225 degrees (recall one turn is 45 degrees). When a dancing bug acts, it should turn the number of times given by the current array entry, then act like a Bug. In the next move, it should use the next entry in the array. After carrying out the last turn in the array, it should start again with the initial array value so that the dancing bug continually repeats the same turning pattern.

The DancingBugRunner class should create an array and pass it as a parameter to the DancingBug constructor.

 5. Study the code for the BoxBugRunner class. Summarize the steps you would use to add another BoxBug actor to the grid.

### **BoxBugRunner.java**

```
import info.gridworld.actor.ActorWorld; 
import info.gridworld.grid.Location; 
import java.awt.Color; 
/** 
  * This class runs a world that contains box bugs. 
  * This class is not tested on the AP CS A and AB exams.
  */ 
public class BoxBugRunner 
{ 
   public static void main(String[] args) 
 { 
    ActorWorld world = new ActorWorld();
    BoxBug alice = new BoxBug(6);
     alice.setColor(Color.ORANGE); 
    BoxBug bob = new BoxBug(3);
     world.add(new Location(7, 8), alice); 
     world.add(new Location(5, 5), bob); 
     world.show(); 
 } 
}
```
### **GridWorld Case Study**

### **Part 3: GridWorld Classes and Interfaces**

In our example programs, a grid contains actors that are instances of classes that extend the Actor class. There are two classes that implement the Grid interface: BoundedGrid and UnboundedGrid. Locations in a grid are represented by objects of the Location class. An actor knows the grid in which it is located as well as its current location in the grid. The relationships among these classes are shown in the following figure.

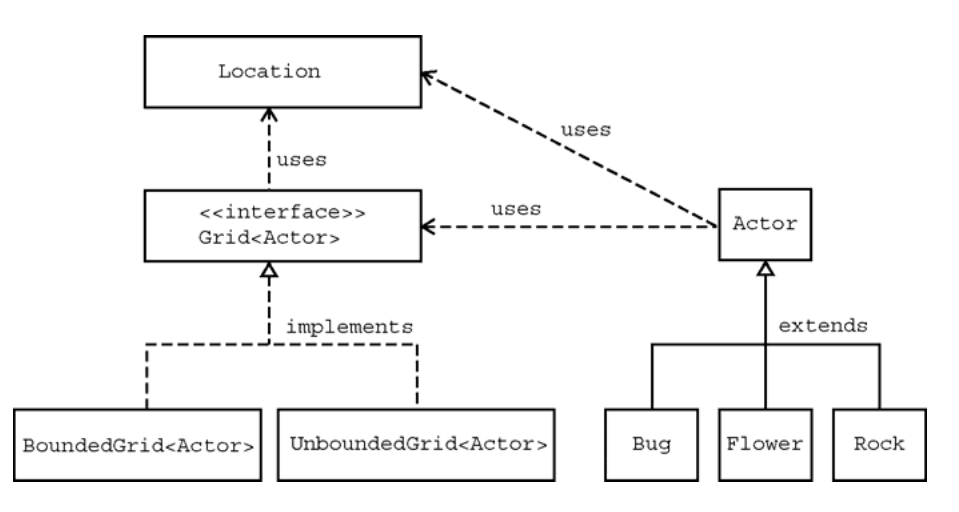

### **The Location Class**

Every actor that appears has a location in the grid. The Location class encapsulates the coordinates for an actor's position in a grid. It also provides methods that determine relationships between locations and compass directions.

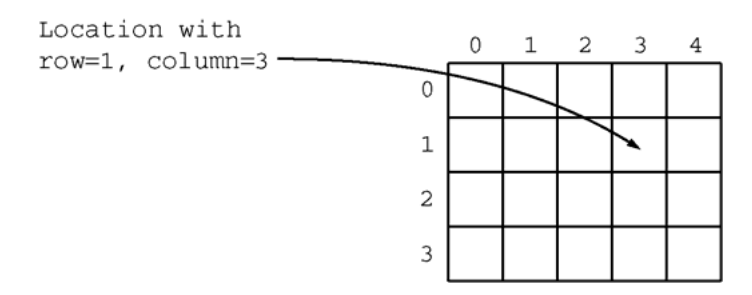

Every actor in the grid also has a direction. Directions are represented by compass directions measured in degrees: 0 degrees is north, 45 degrees is northeast, 90 degrees is east, etc. The Location class provides eight constants that specify the compass directions.

```
public static final int NORTH = 0;
public static final int EAST = 90; 
public static final int SOUTH = 180; 
public static final int WEST = 270; 
public static final int NORTHEAST = 45; 
public static final int SOUTHEAST = 135; 
public static final int SOUTHWEST = 225; 
public static final int NORTHWEST = 315;
```
In addition, the Location class specifies constants for commonly used turn angles. For example, Location. HALF RIGHT denotes a turn by 45 degrees. Here are the constants for the turn angles.

```
public static final int LEFT = -90; 
public static final int RIGHT = 90; 
public static final int HALF LEFT = -45;
public static final int HALF RIGHT = 45;public static final int FULL CIRCLE = 360;public static final int HALF CIRCLE = 180;
public static final int AHEAD = 0;
```
To make an actor turn by a given angle, set its direction to the sum of the current direction and the turn angle. For example, the turn method of the Bug class makes this call.

setDirection(getDirection() + Location.HALF RIGHT);

A location in a grid has a row and a column. These values are parameters of the Location constructor.

public Location(int r, int c)

Two accessor methods are provided to return the row and column for a location.

```
public int getRow() 
public int getCol()
```
Two other Location methods give information about the relationships between locations and directions.

 public Location getAdjacentLocation(int direction) returns the adjacent location in the compass direction that is closest to direction

 public int getDirectionToward(Location target) returns the closest compass direction from this location toward target

For example, assume you have the statement below.

```
Location loc1 = new Location(5, 7);
```
The following statements will result in the values indicated by the comments.

```
Location loc2 = loc1.qetAdjacentLocation(Location.WEST);
// loc2 has row 5, column 6 
Location loc3 = loc1.getAdjacentLocation(Location.NORTHEAST);
// loc3 has row 4, column 8 
int dir = loc1.getDirectionToward(new Location(6, 8)); 
// dir has value 135 (degrees)
```
Note that the row values increase as you go south (down the screen) and the column values increase as you go east (to the right on the screen).

The Location class defines the equals method so that loc.equals(other) returns true if other is a Location object with the same row and column values as loc and returns false otherwise.

The Location class implements the Comparable interface. The compareTo method compares two Location objects. The method call loc.compareTo(other) returns a negative integer if loc has a smaller row coordinate than other, or if they have the same row and loc has a smaller column coordinate than other. The call returns 0 if loc and other have the same row and column values. Otherwise, the call returns a positive integer.

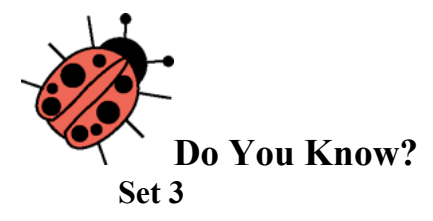

The API for the Location class is in Appendix B.

Assume the following statements when answering the following questions.

```
Location loc1 = new Location(4, 3);Location loc2 = new Location(3, 4);
```
- 1. How would you access the row value for loc1?
- 2. What is the value of b after the following statement is executed?

boolean  $b = loc1.equals(loc2);$ 

3. What is the value of loc3 after the following statement is executed?

Location loc3 = loc2.getAdjacentLocation(Location.SOUTH);

4. What is the value of dir after the following statement is executed?

int dir = loc1.getDirectionToward(new Location(6, 5));

5. How does the getAdjacentLocation method know which adjacent location to return?

### **The Grid Interface**

The interface Grid<E> specifies the methods for any grid that contains objects of the type E. Two classes, BoundedGrid<E> and UnboundedGrid<E> implement the interface.

You can check whether a given location is within a grid with this method.

```
boolean isValid(Location loc)
      returns true if loc is valid in this grid, false otherwise 
      Precondition: loc is not null
```
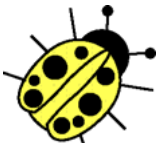

All methods in this case study have the implied precondition that their parameters are not null. The precondition is emphasized in this method to eliminate any doubt whether null is a valid or invalid location. The null reference does not refer to any location, and you must not pass null to the isValid method.

The following three methods allow us to put objects into a grid, remove objects from a grid, and get a reference to an object in a grid.

```
 E put(Location loc, E obj)
   puts obj at location loc in this grid and returns the object previously at that 
   location (or null if the location was previously unoccupied) 
   Precondition: (1) loc is valid in this grid (2) obj is not null
```
E remove(Location loc)

removes the object at location loc and returns it (or null if the location is unoccupied) **Precondition:**  $\log$  is valid in this grid

E get(Location loc)

```
returns the object at location loc (or null if the location is unoccupied) 
Precondition: \log is valid in this grid
```
An additional method returns all occupied locations in a grid.

ArrayList<Location> getOccupiedLocations()

Four methods are used to collect adjacent locations or neighbor elements of a given location in a grid. The use of these methods is demonstrated by the examples in Part 4.

```
 ArrayList<Location> getValidAdjacentLocations(Location loc)
   returns all valid locations adjacent to loc in this grid 
   Precondition: loc is valid in this grid
 ArrayList<Location> getEmptyAdjacentLocations(Location loc)
   returns all valid empty locations adjacent to loc in this grid 
   Precondition: \log is valid in this grid
 ArrayList<Location> getOccupiedAdjacentLocations(Location loc)
   returns all valid occupied locations adjacent to loc in this grid 
   Precondition: \log is valid in this grid
 ArrayList<E> getNeighbors(Location loc)
   returns all objects in the occupied locations adjacent to loc in this grid 
   Precondition: \log is valid in this grid
```
Finally, you can get the number of rows and columns of a grid.

int getNumRows(); int getNumCols();

For unbounded grids, these methods return -1.

![](_page_20_Picture_6.jpeg)

The API for the Grid interface is in Appendix B.

- 1. How can you obtain a count of the objects in a grid? How can you obtain a count of the empty locations in a bounded grid?
- 2. How can you check if location (10,10) is in a grid?
- 3. Grid contains method declarations, but no code is supplied in the methods. Why? Where can you find the implementations of these methods?
- 4. All methods that return multiple objects return them in an ArrayList. Do you think it would be a better design to return the objects in an array? Explain your answer.

### **The Actor Class**

The following accessor methods of the Actor class provide information about the state of the actor.

```
public Color getColor() 
public int getDirection() 
public Grid<Actor> getGrid() 
public Location getLocation()
```
One method enables an actor to add itself to a grid; another enables the actor to remove itself from the grid.

```
public void putSelfInGrid(Grid<Actor> gr, Location loc) 
public void removeSelfFromGrid()
```
The putSelfInGrid method establishes the actor's location as well as the grid in which it is placed. The removeSelfFromGrid method removes the actor from its grid and makes the actor's grid and location both null.

![](_page_21_Picture_6.jpeg)

When adding or removing actors, do *not* use the put and remove methods of the Grid interface. Those methods do not update the location and grid instance variables of the actor. That is a problem since most actors behave incorrectly if they do not know their location. To ensure correct actor behavior, always use the putSelfInGrid and removeSelfFromGrid methods of the Actor class.

To move an actor to a different location, use the following method.

public void moveTo(Location loc)

The moveTo method allows the actor to move to any valid location. If the actor calls moveTo for a location that contains another actor, the other one removes itself from the grid and this actor moves into that location.

You can change the direction or color of an actor with the methods below.

```
public void setColor(Color newColor) 
public void setDirection(int newDirection)
```
These Actor methods provide the tools to implement behavior for an actor. Any class that extends Actor defines its behavior by overriding the act method.

public void act()

The act method of the Actor class reverses the direction of the actor. You override this method in subclasses of Actor to define actors with different behavior. If you extend Actor without specifying an act method in the subclass, or if you add an Actor object to the grid, you can observe that the actor flips back and forth with every step.

The Bug, Flower, and Rock classes provide examples of overriding the act method.

The API for the Grid interface and the Location and Actor classes is provided in Appendix B. The following questions help analyze the code for Actor.

![](_page_22_Picture_7.jpeg)

The API for the Actor class is in Appendix B.

- 1. Name three properties of every actor.
- 2. When an actor is constructed, what is its direction and color?
- 3. Why do you think that the Actor class was created as a class instead of an interface?
- 4. Can an actor put itself into a grid twice without first removing itself? Can an actor remove itself from a grid twice? Can an actor be placed into a grid, remove itself, and then put itself back? Try it out. What happens?
- 5. How can an actor turn 90 degrees to the right?

### **Extending the Actor Class**

The Bug, Flower, and Rock classes extend Actor in different ways. Their behavior is specified by how they override the act method.

#### **The Rock Class**

A rock acts by doing nothing at all. The act method of the Rock class has an empty body.

#### **The Flower Class**

A flower acts by darkening its color, without moving. The act method of the Flower class reduces the values of the red, green, and blue components of the color by a constant factor.

### **The Bug Class**

A bug acts by moving forward and leaving behind a flower. A bug cannot move into a location occupied by a rock, but it can move into a location that is occupied by a flower, which is then removed. If a bug cannot move forward because the location in front is occupied by a rock or is out of the grid, then it turns right 45 degrees.

In Part 2, exercises were given to extend the Bug class. All of the exercises required the act method of the Bug class to be overridden to implement the desired behavior. The act method uses the three auxiliary methods in the Bug class: canMove, move, and turn. These auxiliary methods call methods from Actor, the superclass.

The canMove method determines whether it is possible for this Bug to move. It uses a Java operator called instanceof (not part of the AP CS Java subset). This operator is used as in the following way.

*expr* instanceof *Name*

Here, *expr* is an expression whose value is an object and *Name* is the name of a class or interface type. The instanceof operator returns true if the object has the specified type. If *Name* is a class name, then the object must be an instance of that class itself or one of its subclasses. If *Name* is an interface name, then the object must belong to a class that implements the interface.

This statement in the canMove method checks whether the object in the adjacent location is null or if it is a Flower.

```
return (neighbor == null) || (neighbor instanceof Flower);
```
The following statement in the canMove method checks that the bug is actually in a grid—it would be possible for the bug not to be in a grid if some other actor removed it.

```
if (gr == null) return false;
```
The other code for canMove is explored in the questions at the end of this section.

The move method for Bug moves it to the location immediately in front and puts a flower in its previous location. The turn method for Bug turns it 45 degrees to the right. The code for these methods is explored in the following questions.

![](_page_24_Picture_6.jpeg)

The source code for the Bug class is in Appendix C.

- 1. Which statement(s) in the canMove method ensures that a bug does not try to move out of its grid?
- 2. Which statement(s) in the canMove method determines that a bug will not walk into a rock?
- 3. Which methods of the Grid interface are invoked by the canMove method and why?
- 4. Which method of the Location class is invoked by the canMove method and why?
- 5. Which methods inherited from the Actor class are invoked in the canMove method?
- 6. What happens in the move method when the location immediately in front of the bug is out of the grid?
- 7. Is the variable loc needed in the move method, or could it be avoided by calling getLocation() multiple times?

- 8. Why do you think the flowers that are dropped by a bug have the same color as the bug?
- 9. When a bug removes itself from the grid, will it place a flower into its previous location?
- 10. Which statement(s) in the move method places the flower into the grid at the bug's previous location?
- 11. If a bug needs to turn 180 degrees, how many times should it call the turn method?

### **Group Activity**

Organize groups of 3–5 students.

1. Specify: Each group creates a class called Jumper. This actor can move forward two cells in each move. It "jumps" over rocks and flowers. It does not leave anything behind it when it jumps.

In the small groups, discuss and clarify the details of the problem:

- a. What will a jumper do if the location in front of it is empty, but the location two cells in front contains a flower or a rock?
- b. What will a jumper do if the location two cells in front of the jumper is out of the grid?
- c. What will a jumper do if it is facing an edge of the grid?
- d. What will a jumper do if another actor (not a flower or a rock) is in the cell that is two cells in front of the jumper?
- e. What will a jumper do if it encounters another jumper in its path?
- f. Are there any other tests the jumper needs to make?
- 2. Design: Groups address important design decisions to solve the problem:
	- a. Which class should Jumper extend?
	- b. Is there an existing class that is similar to the Jumper class?
	- c. Should there be a constructor? If yes, what parameters should be specified for the constructor?
	- d. Which methods should be overridden?
	- e. What methods, if any, should be added?
	- f. What is the plan for testing the class?
- 3. Code: Implement the Jumper and JumperRunner classes.
- 4. Test: Carry out the test plan to verify that the Jumper class meets the specification.

### **What Makes It Run? (Optional)**

A graphical user interface (GUI) has been provided for running GridWorld programs. The World class makes the connection between the GUI and the classes already described. The GUI asks the world for its grid, locates the grid occupants, and draws them. The GUI allows the user to invoke the step method of the world, either taking one step at a time or running continuously. After each step, the GUI redisplays the grid.

For our actors, a subclass of the World class called ActorWorld is provided. ActorWorld defines a step method that invokes act on each actor.

The World and ActorWorld classes are not tested in the AP CS Exam.

Other worlds can be defined that contain occupants other than actors. By providing different implementations of the step method and other methods of the World class, one can produce simulations, games, and so on. This is not tested on the AP CS Exam.

In order to display the GUI, a runner program constructs a world, adds occupants to it, and invokes the show method on the world. That method causes the GUI to launch.

The ActorWorld class has a constructor with a Grid<Actor> parameter. Use that constructor to explore worlds with grids other than the default 10 x 10 grid.

The ActorWorld has two methods for adding an actor.

```
public void add(Location loc, Actor occupant) 
public void add(Actor occupant)
```
The add method without a Location parameter adds an actor at a random empty **location** 

When adding actors to a world, be sure to use the add method of the ActorWorld class and not the put method of the Grid interface. The add method calls the Actor method putSelfInGrid. As explained previously, the putSelfInGrid method sets the actor's references to its grid and location and calls the grid method put, giving the grid a reference to the actor.

The remove method removes an actor from a given location and returns the Actor that has been removed.

```
public Actor remove(Location loc)
```
The relationship between the GUI, world, and actor classes is shown in the following figure. Note that the GUI has no knowledge of actors. It can show occupants in any world. Conversely, actors have no knowledge of the GUI.

![](_page_27_Figure_3.jpeg)

### **GridWorld Case Study**

### **Part 4: Interacting Objects**

### **The Critter Class**

Critters are actors that share a common pattern of behavior, but the details may vary for each type of critter. When a critter acts, it first gets a list of actors to process. It processes those actors and then generates the set of locations to which it may move, selects one, and moves to that location.

Different types of critters may select move locations in different ways, may have different ways of selecting among them, and may vary the actions they take when they make the move. For example, one type of critter might get all the neighboring actors and process each one of them in some way (change their color, make them move, and so on). Another type of critter may get only the actors to its front, front-right, and front-left and randomly select one of them to eat. A simple critter may get all the empty neighboring locations, select one at random, and move there. A more complex critter may only move to the location in front or behind and make a turn if neither of these locations is empty.

Each of these behaviors fits a general pattern. This general pattern is defined in the act method for the Critter class, a subclass of Actor. This act method invokes the following five methods.

```
ArrayList<Actor> getActors() 
void processActors(ArrayList<Actor> actors) 
ArrayList<Location> getMoveLocations() 
Location selectMoveLocation(ArrayList<Location> locs) 
void makeMove(Location loc)
```
These methods are implemented in the Critter class with simple default behavior see the following section. Subclasses of Critter should override one or more of these methods.

It is usually not a good idea to override the act method in a Critter subclass. The Critter class was designed to represent actors that process other actors and then move. If you find the act method unsuitable for your actors, you should consider extending Actor, not Critter.

![](_page_29_Picture_0.jpeg)

The source code for the Critter class is in Appendix C.

- 1. What methods are implemented in Critter?
- 2. What are the five basic actions common to all critters when they act?
- 3. Should subclasses of Critter override the getActors method? Explain.
- 4. Describe three ways that a critter could process actors.
- 5. What three methods must be invoked to make a critter move? Explain each of these methods.
- 6. Why is there no Critter constructor?

### **Default Critter Behavior**

Before moving, critters process other actors in some way. They can examine them, move them, or even eat them.

There are two steps involved:

- 1. Determination of which actors should be processed
- 2. Determination of how they should be processed

The getActors method of the Critter class gets a list of all neighboring actors. This behavior can be inherited in subclasses of Critter. Alternatively, a subclass can decide to process a different set of actors, by overriding the getActors method.

The processActors method in the Critter class eats (that is, removes) actors that are not rocks or critters. This behavior is either inherited or overridden in subclasses.

When the critter has completed processing actors, it moves to a new location. This is a three-step process.

- 1. Determination of which locations are candidates for the move
- 2. Selection of one of the candidates
- 3. Making the move

Each of these steps is implemented in a separate method. This allows subclasses to change each behavior separately.

The Critter implementation of the getMoveLocations method returns all empty adjacent locations. In a subclass, you may want to compute a different set of locations. One of the examples in the case study is a CrabCritter that can only move sideways.

Once the candidate locations have been determined, the critter needs to select one of them. The Critter implementation of selectMoveLocation selects a location at random. However, other critters may want to work harder and pick the location they consider best, such as the one with the most food or the one closest to their friends.

Finally, when a location has been selected, it is passed to the makeMove method. The makeMove method of the Critter class simply calls moveTo, but you may want to override the makeMove method to make your critters turn, drop a trail of rocks, or take other actions.

![](_page_30_Picture_3.jpeg)

Note that there are postconditions on the five Critter methods called by act. When you override these methods, you should maintain these postconditions.

The design philosophy behind the Critter class is that the behavior is carried out in separate phases, each of which can be overridden independently. The postconditions help to ensure that subclasses implement behavior that is consistent with the purpose of each phase.

### **Extending the Critter Class**

The ChameleonCritter class defines a new type of critter that gets the same neighboring actors as a Critter. However, unlike a Critter, a ChameleonCritter doesn't process actors by eating them. Instead, when a ChameleonCritter processes actors, it randomly selects one and changes its own color to the color of the selected actor.

![](_page_31_Figure_2.jpeg)

The ChameleonCritter class also overrides the makeMove method of the Critter class. When a ChameleonCritter moves, it turns toward the new location.

The following figure shows the relationships among Actor, Critter, and ChameleonCritter, as well as the CrabCritter class that is discussed in the following section.

![](_page_32_Figure_1.jpeg)

![](_page_32_Picture_2.jpeg)

The source code for the ChameleonCritter class is in Appendix C.

- 1. Why does act cause a ChameleonCritter to act differently from a Critter even though ChameleonCritter does not override act?
- 2. Why does the makeMove method of ChameleonCritter call super.makeMove?
- 3. How would you make the ChameleonCritter drop flowers in its old location when it moves?
- 4. Why doesn't ChameleonCritter override the getActors method?

- 5. Which class contains the getLocation method?
- 6. How can a Critter access its own grid?

#### **Another Critter**

A CrabCritter is a critter that eats whatever is found in the locations immediately in front, to the right-front, or to the left-front of it. It will not eat a rock or another critter (this restriction is inherited from the Critter class). A CrabCritter can move only to the right or to the left. If both locations are empty, it randomly selects one. If a CrabCritter cannot move, then it turns 90 degrees, randomly to the left or right.

![](_page_33_Figure_4.jpeg)

![](_page_34_Picture_0.jpeg)

The source code for the CrabCritter class is reproduced at the end of this part of GridWorld. This code is not required for the AP CS Exam, but working with the code is good practice as preparation for the exam.

- 1. Why doesn't CrabCritter override the processActors method?
- 2. Describe the process a CrabCritter uses to find and eat other actors. Does it always eat all neighboring actors? Explain.
- 3. Why is the getLocationsInDirections method used in CrabCritter?
- 4. If a CrabCritter has location (3, 4) and faces south, what are the possible locations for actors that are returned by a call to the getActors method?
- 5. What are the similarities and differences between the movements of a CrabCritter and a Critter?
- 6. How does a CrabCritter determine when it turns instead of moving?
- 7. Why don't the CrabCritter objects eat each other?

#### **Exercises**

1. Modify the processActors method in ChameleonCritter so that if the list of actors to process is empty, the color of the ChameleonCritter will darken (like a flower).

![](_page_34_Picture_11.jpeg)

In the following exercises, your first step should be to decide which of the five methods—getActors, processActors, getMoveLocations, selectMoveLocation, and makeMove should be changed to get the desired result.

2. Create a class called ChameleonKid that extends ChameleonCritter as modified in exercise 1. A ChameleonKid changes its color to the color of one of the actors immediately in front or behind. If there is no actor in either of these locations, then the ChameleonKid darkens like the modified ChameleonCritter.

- 3. Create a class called RockHound that extends Critter. A RockHound gets the actors to be processed in the same way as a Critter. It removes any rocks in that list from the grid. A RockHound moves like a Critter.
- 4. Create a class BlusterCritter that extends Critter. A BlusterCritter looks at all of the neighbors within two steps of its current location. (For a BlusterCritter not near an edge, this includes 24 locations). It counts the number of critters in those locations. If there are fewer than *c* critters, the BlusterCritter's color gets brighter (color values increase). If there are *c* or more critters, the BlusterCritter's color darkens (color values decrease). Here, *c* is a value that indicates the courage of the critter. It should be set in the constructor.
- 5. Create a class QuickCrab that extends CrabCritter. A QuickCrab processes actors the same way a CrabCritter does. A QuickCrab moves to one of the two locations, randomly selected, that are two spaces to its right or left, if that location and the intervening location are both empty. Otherwise, a QuickCrab moves like a CrabCritter.
- 6. Create a class KingCrab that extends CrabCritter. A KingCrab gets the actors to be processed in the same way a CrabCritter does. A KingCrab causes each actor that it processes to move one location further away from the KingCrab. If the actor cannot move away, the KingCrab removes it from the grid. When the KingCrab has completed processing the actors, it moves like a CrabCritter.

#### **Group Activity**

Organize groups of 2–4 students.

- 1. Specify: Each group specifies a new creature that extends Critter. The specifications must describe the properties and behavior of the new creature in detail.
- 2. Design: The groups exchange specifications. Each group reads the specification that it received and determines the needed variables and basic algorithms for the creature.
- 3. Code: Each group implements the code for the creature in the specification that it received.
- 4. Test: Each group writes test cases for the creature that it specified in step 1. Test cases are exchanged as in step 2. The recipients verify that the implementations meet the specifications.

#### **CrabCritter.Java**

```
import info.gridworld.actor.Actor; 
import info.gridworld.actor.Critter; 
import info.gridworld.grid.Grid; 
import info.gridworld.grid.Location; 
import java.awt.Color; 
import java.util.ArrayList; 
/** 
  * A CrabCritter looks at a limited set of neighbors when it eats and moves. 
  * This class is not tested on the AP CS A and AB Exams. 
  */ 
public class CrabCritter extends Critter 
{ 
   public CrabCritter() 
\{setColor(Color.RED);
   } 
   /** 
   * A crab gets the actors in the three locations immediately in front, to its 
    * front-right and to its front-left 
    * @return a list of actors occupying these locations 
    */ 
   public ArrayList<Actor> getActors() 
\{ ArrayList<Actor> actors = new ArrayList<Actor>(); 
    int [] dirs = { Location.AHEAD, Location.HALF LEFT, Location.HALF RIGHT };
     for (Location loc : getLocationsInDirections(dirs)) 
\{Actor a = getGrid().get(loc);if (a := null) actors.add(a); 
     } 
    return actors; 
   } 
   /** 
    * @return list of empty locations immediately to the right and to the left 
    */ 
   public ArrayList<Location> getMoveLocations() 
\{ ArrayList<Location> locs = new ArrayList<Location>(); 
    int[] dirs = \{ Location.LEFT, Location.RIGHT \}; for (Location loc : getLocationsInDirections(dirs)) 
       if (getGrid().get(loc) == null) 
         locs.add(loc); 
     return locs; 
 }
```

```
 /** 
    * If the crab critter doesn't move, it randomly turns left or right. 
    */ 
   public void makeMove(Location loc) 
\{ if (loc.equals(getLocation())) 
     { 
      double r = Math.random();
       int angle; 
       if (r < 0.5) 
         angle = Location.LEFT; 
       else 
         angle = Location.RIGHT; 
       setDirection(getDirection() + angle); 
     } 
     else 
       super.makeMove(loc); 
   } 
   /** 
    * Finds the valid adjacent locations of this critter in different 
    * directions. 
    * @param directions - an array of directions (which are relative to the 
    * current direction) 
    * @return a set of valid locations that are neighbors of the current 
    * location in the given directions 
    */ 
   public ArrayList<Location> getLocationsInDirections(int[] directions) 
\{ ArrayList<Location> locs = new ArrayList<Location>(); 
    Grid qr = qetGrid();
    Location loc = getLocation();
     for (int d : directions) 
\{Location neighborLoc = loc.getAdjacentLocation(getDirection() + d);
       if (gr.isValid(neighborLoc)) 
         locs.add(neighborLoc); 
 } 
     return locs; 
   } 
}
```
### **GridWorld Case Study**

### **Part 5: Grid Data Structures (AP® CS AB only)**

### **The AbstractGrid Class**

Two concrete implementations of the Grid interface are provided, one for a bounded grid that has a fixed number of rows and columns, and a second for an unbounded grid, for which any row and column values are valid. Rather than have repeated code in two classes, the AbstractGrid class defines five methods of the Grid interface that are common to both implementations.

```
public ArrayList<E> getNeighbors(Location loc) 
public ArrayList<Location> getValidAdjacentLocations(Location loc) 
public ArrayList<Location> getEmptyAdjacentLocations(Location loc) 
public ArrayList<Location> getOccupiedAdjacentLocations(Location loc) 
public String toString()
```
The code for these methods uses other methods specified in the interface. Here is the definition of the getNeighbors method. Note that the same method works for bounded and unbounded grids.

```
public ArrayList<E> getNeighbors(Location loc) 
{ 
    ArrayList<E> neighbors = new ArrayList<E>(); 
     for (Location neighborLoc : getOccupiedAdjacentLocations(loc)) 
         neighbors.add(get(neighborLoc)); 
    return neighbors; 
}
```
The AbstractGrid class is a superclass of the BoundedGrid and UnboundedGrid classes. Since AbstractGrid does not define all methods specified by the Grid interface, it is an abstract class. The concrete BoundedGrid and UnboundedGrid classes define the methods of the Grid interface that are not defined in AbstractGrid. This design is illustrated in the following figure.

![](_page_39_Figure_0.jpeg)

The source code for the AbstractGrid class is in Appendix D.

- 1. Where is the isValid method specified? Which classes provide an implementation of this method?
- 2. Which AbstractGrid methods call the isValid method? Why don't the other methods need to call it?
- 3. Which methods of the Grid interface are called in the getNeighbors method? Which classes provide implementations of these methods?
- 4. Why must the get method, which returns an object of type E, be used in the getEmptyAdjacentLocations method when this method returns locations, not objects of type E?
- 5. What would be the effect of replacing the constant Location. HALF RIGHT with Location.RIGHT in the two places where it occurs in the getValidAdjacentLocations method?

### **The BoundedGrid Class**

A bounded grid has a fixed number of rows and columns. You can access only locations that are within the bounds of the grid. If you try to access an invalid location, a run-time exception will be thrown.

The BoundedGrid<E> class stores grid occupants in a two-dimensional array.

```
private Object[][] occupantArray;
```
Note that occupantArray is declared to hold references of type Object rather than the generic type  $E$ . (In the Java language, it is impossible to declare arrays of generic types.) Nevertheless, all elements of occupantArray must belong to the type E. Only the put method adds elements to the array, and it requires elements of type E.

![](_page_40_Picture_5.jpeg)

The source code for the BoundedGrid class is in Appendix D.

- 1. What ensures that a grid has at least one valid location?
- 2. How is the number of columns in the grid determined by the getNumCols method? What assumption about the grid makes this possible?
- 3. What are the requirements for a Location to be valid in a BoundedGrid?

![](_page_40_Picture_10.jpeg)

In the next four questions, let  $r =$  number of rows,  $c =$  number of columns, and  $n =$  number of occupied locations.

- 4. What type is returned by the getOccupiedLocations method? What is the time complexity (Big-Oh) for this method?
- 5. What type is returned by the get method? What parameter is needed? What is the time complexity (Big-Oh) for this method?
- 6. What conditions may cause an exception to be thrown by the put method? What is the time complexity (Big-Oh) for this method?

- 7. What type is returned by the remove method? What happens when an attempt is made to remove an item from an empty location? What is the time complexity (Big-Oh) for this method?
- 8. Based on the answers to questions 4, 5, 6, and 7, would you consider this an efficient implementation? Justify your answer.

### **The UnboundedGrid Class**

In an unbounded grid, any location is valid, even when the row or column is negative or very large. Since there is no bound on the row or column of a location in this grid, the UnboundedGrid<E> class does not use a fixed size two-dimensional array. Instead, it stores occupants in a Map<Location, E>. The key type of the map is Location and the value type is E, the type of the grid occupants.

The numRows and numCols methods both return -1 to indicate that an unbounded grid does not have any specific number of rows or columns. The isValid method always returns true. The get, put, and remove methods simply invoke the corresponding Map methods. The getOccupiedLocations method returns the same locations that are contained in the key set for the map.

![](_page_41_Picture_5.jpeg)

The source code for the UnboundedGrid class is in Appendix D.

- 1. Which method must the Location class implement so that an instance of HashMap can be used for the map? What would be required of the Location class if a TreeMap were used instead? Does Location satisfy these requirements?
- 2. Why are the checks for null included in the get, put, and remove methods? Why are no such checks included in the corresponding methods for the BoundedGrid?
- 3. What is the average time complexity (Big-Oh) for the three methods: get, put, and remove? What would it be if a TreeMap were used instead of a HashMap?
- 4. How would the behavior of this class differ, aside from time complexity, if a TreeMap were used instead of a HashMap?
- 5. Could a map implementation be used for a bounded grid? What advantage, if any, would the two-dimensional array implementation that is used by the BoundedGrid class have over a map implementation?

### **Exercises**

1. Suppose that a program requires a very large bounded grid that contains very few objects and that the program frequently calls the getOccupiedLocations method (as, for example, ActorWorld). Create a class SparseBoundedGrid that uses a "sparse array" implementation. Your solution need not be a generic class; you may simply store occupants of type Object.

The "sparse array" is an array list of linked lists. Each linked list entry holds both a grid occupant and a column index. Each entry in the array list is a linked list or is null if that row is empty.

You may choose to implement the linked list in one of two ways. You can use raw list nodes.

```
public class SparseGridNode 
{ 
    private Object occupant; 
    private int col; 
    private SparseGridNode next; 
 . . . 
}
```
Or you can use a LinkedList<OccupantInCol> with a helper class.

```
public class OccupantInCol 
{ 
    private Object occupant; 
    private int col; 
    . . . 
}
```
For a grid with *r* rows and *c* columns, the sparse array has length *r*. Each of the linked lists has maximum length *c*.

Implement the methods specified by the Grid interface using this data structure. Why is this a more time-efficient implementation than BoundedGrid?

The World has a public addGridClass method. Since the ActorWorld is a World, you can call this method in a runner. Here is the code to add a new grid to the GUI.

```
import info.gridworld.actor.Actor; 
import info.gridworld.actor.ActorWorld; 
import info.gridworld.grid.Location; 
import info.gridworld.actor.Critter; 
import info.gridworld.actor.Rock; 
import info.gridworld.actor.Flower; 
/** 
  * This class runs a world with additional grid choices. 
  */ 
public class SparseGridRunner 
{ 
     public static void main(String[] args) 
 { 
         ActorWorld world = new ActorWorld(); 
         world.addGridClass("SparseBoundedGrid"); 
         world.addGridClass("SparseBoundedGrid2"); 
         world.addGridClass("SparseBoundedGrid3"); 
         world.addGridClass("UnboundedGrid2"); 
         world.add(new Location(2, 2), new Critter()); 
         world.show(); 
     } 
}
```
When you execute a runner class and choose the World menu->set grid, the new grid type will be available for you to choose.

![](_page_43_Figure_3.jpeg)

© 2007 The College Board. All rights reserved. Visit apcentral.collegeboard.com (for AP professionals) and www.collegeboard.com/apstudents (for AP students and parents).

2. Consider using a HashMap or TreeMap to implement the SparseBoundedGrid. How could you use the UnboundedGrid class to accomplish this task? Which methods of UnboundedGrid could be used without change?

Fill in the following chart to compare the expected Big-Oh efficiencies for each implementation of the SparseBoundedGrid.

Let  $r =$  number of rows,  $c =$  number of columns, and  $n =$  number of occupied locations

![](_page_44_Picture_152.jpeg)

3. Consider an implementation of an unbounded grid in which all valid locations have non-negative row and column values. The constructor allocates a 16 x 16 array. When a call is made to the put method with a row or column index that is outside the current array bounds, double both array bounds until they are large enough, construct a new square array with those bounds, and place the existing occupants into the new array.

Implement the methods specified by the Grid interface using this data structure. What is the Big-Oh efficiency of the get method? What is the efficiency of the put method when the row and column index values are within the current array bounds? What is the efficiency when the array needs to be resized?

### Quick Reference AP<sup>®</sup> Computer Science A and AB

### **Content of Appendixes**

![](_page_46_Picture_32.jpeg)

![](_page_47_Picture_300.jpeg)

### Class Summary and Index

\***Bold formatting** of a class name indicates that students are responsible for the use of that class on the AP Computer Science Exams at the level indicated in this chart.

![](_page_48_Picture_330.jpeg)

\***Bold formatting** of a class name indicates that students are responsible for the use of that class on the AP Computer Science Exams at the level indicated in this chart.

### Appendix B — Testable API

#### **info.gridworld.grid.Location class (implements Comparable)**

- public Location(int r, int c) constructs a location with given row and column coordinates
- public int getRow() returns the row of this location
- public int getCol() returns the column of this location
- public Location getAdjacentLocation(int direction) returns the adjacent location in the direction that is closest to direction
- public int getDirectionToward(Location target) returns the closest compass direction from this location toward target
- public boolean equals(Object other) returns true if other is a Location with the same row and column as this location; false otherwise
- public int hashCode() returns a hash code for this location
- public int compareTo(Object other) returns a negative integer if this location is less than other, zero if the two locations are equal, or a positive integer if this location is greater than other. Locations are ordered in row-major order. **Precondition:** other is a Location object.
- public String toString() returns a string with the row and column of this location, in the format (row, col)

Compass directions:

```
public static final int NORTH = 0; 
public static final int EAST = 90; 
public static final int SOUTH = 180; 
public static final int WEST = 270;
public static final int NORTHEAST = 45; 
public static final int SOUTHEAST = 135; 
public static final int SOUTHWEST = 225; 
public static final int NORTHWEST = 315;
```
Turn angles:

```
public static final int LEFT = -90; 
public static final int RIGHT = 90; 
public static final int HALF_LEFT = -45; 
public static final int HALF RIGHT = 45;
public static final int {\tt FULL\_CIRCLE~=~} 360;
public static final int HALF<sup>-</sup>CIRCLE = 180;
public static final int AHEA\overline{D} = 0;
```
### **info.gridworld.grid.Grid<E> interface**

int getNumRows() returns the number of rows, or -1 if this grid is unbounded

- int getNumCols() returns the number of columns, or -1 if this grid is unbounded
- boolean isValid(Location loc) returns true if loc is valid in this grid, false otherwise **Precondition:** loc is not null

E put(Location loc, E obj) puts obj at location loc in this grid and returns the object previously at that location (or null if the location was previously unoccupied). **Precondition:** (1) loc is valid in this grid (2) obj is not null

- E remove(Location loc) removes the object at location loc from this grid and returns the object that was removed (or null if the location is unoccupied) **Precondition:** loc is valid in this grid
- E get(Location loc) returns the object at location loc (or null if the location is unoccupied) **Precondition:** loc is valid in this grid
- ArrayList<Location> getOccupiedLocations() returns an array list of all occupied locations in this grid
- ArrayList<Location> getValidAdjacentLocations(Location loc) returns an array list of the valid locations adjacent to loc in this grid **Precondition:**  $\log$  is valid in this grid
- ArrayList<Location> getEmptyAdjacentLocations(Location loc) returns an array list of the valid empty locations adjacent to loc in this grid **Precondition:** loc is valid in this grid
- ArrayList<Location> getOccupiedAdjacentLocations(Location loc) returns an array list of the valid occupied locations adjacent to loc in this grid Precondition: loc is valid in this grid

ArrayList<E> getNeighbors(Location loc)

returns an array list of the objects in the occupied locations adjacent to loc in this grid **Precondition:** loc is valid in this grid

#### **info.gridworld.actor.Actor class**

public Actor() constructs a blue actor that is facing north public Color getColor() returns the color of this actor public void setColor(Color newColor) sets the color of this actor to newColor public int getDirection() returns the direction of this actor, an angle between 0 and 359 degrees public void setDirection(int newDirection) sets the direction of this actor to the angle between 0 and 359 degrees that is equivalent to newDirection public Grid<Actor> getGrid() returns the grid of this actor, or null if this actor is not contained in a grid public Location getLocation() returns the location of this actor, or null if this actor is not contained in a grid public void putSelfInGrid(Grid<Actor> gr, Location loc) puts this actor into location loc of grid gr. If there is another actor at loc, it is removed. **Precondition:** (1) This actor is not contained in a grid (2) loc is valid in gr public void removeSelfFromGrid() removes this actor from its grid. **Precondition:** this actor is contained in a grid public void moveTo(Location newLocation) moves this actor to newLocation. If there is another actor at newLocation, it is removed. **Precondition:** (1) This actor is contained in a grid (2) newLocation is valid in the grid of this actor

#### public void act()

reverses the direction of this actor. Override this method in subclasses of Actor to define types of actors with different behavior

```
public String toString()
```
returns a string with the location, direction, and color of this actor

#### **info.gridworld.actor.Rock class (extends Actor)**

public Rock() constructs a black rock

public Rock(Color rockColor) constructs a rock with color rockColor

public void act() overrides the act method in the Actor class to do nothing

#### **info.gridworld.actor.Flower class (extends Actor)**

public Flower() constructs a pink flower

public Flower(Color initialColor) constructs a flower with color initialColor

public void act() causes the color of this flower to darken

### Appendix C — Testable Code for APCS A/AB

### **Bug.java**

```
package info.gridworld.actor; 
import info.gridworld.grid.Grid; 
import info.gridworld.grid.Location; 
import java.awt.Color; 
/** 
  * A Bug is an actor that can move and turn. It drops flowers as it moves. 
  * The implementation of this class is testable on the AP CS A and AB Exams. 
  */ 
public class Bug extends Actor 
\left\{ \right. /** 
     * Constructs a red bug. 
     */
   public Bug() 
 { 
     setColor(Color.RED);
    } 
    /** 
     * Constructs a bug of a given color. 
     * @param bugColor the color for this bug 
     */ 
   public Bug(Color bugColor) 
\{setColor(bugColor);
    } 
    /** 
     * Moves if it can move, turns otherwise.
    \star public void act() 
   \{ if (canMove()) 
         move(); 
      else 
         turn(); 
    } 
    /** 
     * Turns the bug 45 degrees to the right without changing its location. 
     */ 
   public void turn() 
    { 
     setDirection(getDirection() + Location.HALF_RIGHT);
    }
```

```
 /** 
    * Moves the bug forward, putting a flower into the location it previously occupied. 
    */ 
   public void move() 
\{Grid<Actor> qr = qetGrid();
    if (qr == null) return; 
    Location loc = getLocation();
    Location next = loc.getAdjacentLocation(getDirection());
     if (gr.isValid(next)) 
       moveTo(next); 
     else 
       removeSelfFromGrid(); 
    Flower flower = new Flower(getColor());
     flower.putSelfInGrid(gr, loc); 
   } 
   /** 
    * Tests whether this bug can move forward into a location that is empty or contains a flower. 
    * @return true if this bug can move. 
    */ 
   public boolean canMove() 
  \{Grid<Actor> gr = getGrid();
    if (qr == null) return false; 
     Location loc = getLocation(); 
    Location next = loc.getAdjacentLocation(getDirection());
     if (!gr.isValid(next)) 
        return false; 
    Actor neighbor = qr.get(new);
     return (neighbor == null) || (neighbor instanceof Flower); 
     // ok to move into empty location or onto flower
     // not ok to move onto any other actor
   } 
}
```
### **BoxBug.java**

```
import info.gridworld.actor.Bug; 
/** 
  * A BoxBug traces out a square "box" of a given size. 
  * The implementation of this class is testable on the AP CS A and AB Exams. 
  */ 
public class BoxBug extends Bug 
\{ private int steps; 
   private int sideLength; 
   /** 
     * Constructs a box bug that traces a square of a given side length 
     * @param length the side length 
     */ 
   public BoxBug(int length) 
\{steps = 0; sideLength = length; 
   } 
      /** 
      * Moves to the next location of the square.
 */ 
 public void act() 
 { 
      if (steps < sideLength && canMove()) 
      { 
        move(); 
        steps++; 
      } 
      else 
     \{ turn(); 
        turn(); 
       steps = 0; } 
   } 
}
```
### **Critter.java**

```
package info.gridworld.actor; 
import info.gridworld.grid.Location; 
import java.util.ArrayList; 
/** 
  * A Critter is an actor that moves through its world, processing 
  * other actors in some way and then moving to a new location. 
  * Define your own critters by extending this class and overriding any methods of this class except for act. * When you override these methods, be sure to preserve the postconditions.
  * The implementation of this class is testable on the AP CS A and AB Exams. 
  */ 
public class Critter extends Actor 
\{ /** 
     * A critter acts by getting a list of other actors, processing that list, getting locations to move to, 
     * selecting one of them, and moving to the selected location. 
     */ 
   public void act() 
   \{ if (getGrid() == null) 
         return; 
      ArrayList<Actor> actors = getActors(); 
      processActors(actors); 
      ArrayList<Location> moveLocs = getMoveLocations(); 
      Location loc = selectMoveLocation(moveLocs); 
      makeMove(loc); 
    } 
    /** 
     * Gets the actors for processing. Implemented to return the actors that occupy neighboring grid locations. 
     * Override this method in subclasses to look elsewhere for actors to process.
     * Postcondition: The state of all actors is unchanged.
     * @return a list of actors that this critter wishes to process.
    \star public ArrayList<Actor> getActors() 
 { 
      return getGrid().getNeighbors(getLocation()); 
 }
```

```
 /** 
    * Processes the elements of actors. New actors may be added to empty locations. 
    * Implemented to "eat" (i.e., remove) selected actors that are not rocks or critters. 
    * Override this method in subclasses to process actors in a different way.
    * Postcondition: (1) The state of all actors in the grid other than this critter and the 
    * elements of actors is unchanged. (2) The location of this critter is unchanged.
     * @param actors the actors to be processed
    */ 
   public void processActors(ArrayList<Actor> actors) 
\{ for (Actor a : actors) 
      { 
         if (!(a instanceof Rock) && !(a instanceof Critter)) 
           a.removeSelfFromGrid(); 
      } 
   } 
   /** 
     * Gets a list of possible locations for the next move. These locations must be valid in the grid of this critter. 
    * Implemented to return the empty neighboring locations. Override this method in subclasses to look
    * elsewhere for move locations.
    * Postcondition: The state of all actors is unchanged.
     * @return a list of possible locations for the next move
    */ 
   public ArrayList<Location> getMoveLocations() 
\overline{f} return getGrid().getEmptyAdjacentLocations(getLocation()); 
   } 
   /** 
    * Selects the location for the next move. Implemented to randomly pick one of the possible locations, 
     * or to return the current location if locs has size 0. Override this method in subclasses that 
     * have another mechanism for selecting the next move location. 
     * Postcondition: (1) The returned location is an element of locs, this critter's current location, or null.
    * (2) The state of all actors is unchanged.
    * @param locs the possible locations for the next move
    * @return the location that was selected for the next move.
    */ 
   public Location selectMoveLocation(ArrayList<Location> locs) 
\overline{f}int n = \text{locs.size}();
     if (n == 0) return getLocation(); 
     int r = (int) (Math.random() * n);
     return \text{locs.get}(r);
   }
```
/\*\*

- \* Moves this critter to the given location loc, or removes this critter from its grid if loc is null.
- \* An actor may be added to the old location. If there is a different actor at location loc, that actor is
- \* removed from the grid. Override this method in subclasses that want to carry out other actions
- \* (for example, turning this critter or adding an occupant in its previous location).
- \* **Postcondition**: (1) getLocation() == loc.
- \* (2) The state of all actors other than those at the old and new locations is unchanged.
- \* @param loc the location to move to \*/

```
 public void makeMove(Location loc)
```

```
\overline{f}if (loc == null) removeSelfFromGrid(); 
     else 
        moveTo(loc); 
 } 
}
```
### **ChameleonCritter.java**

```
import info.gridworld.actor.Actor; 
import info.gridworld.actor.Critter; 
import info.gridworld.grid.Location; 
import java.util.ArrayList; 
/** 
  * A ChameleonCritter takes on the color of neighboring actors as it moves through the grid. 
  * The implementation of this class is testable on the AP CS A and AB Exams. 
  */ 
public class ChameleonCritter extends Critter 
{ 
   /** 
    * Randomly selects a neighbor and changes this critter's color to be the same as that neighbor's. 
    * If there are no neighbors, no action is taken. 
    */ 
   public void processActors(ArrayList<Actor> actors) 
\overline{f}int n = actors.size();
     if (n == 0) return; 
     int r = (int) (Math.random() * n);
    Actor other = actors.get(r);
      setColor(other.getColor()); 
   } 
   /** 
    * Turns towards the new location as it moves. 
   \star public void makeMove(Location loc) 
\overline{f}setDirection(qetLocation().getDirectionToward(loc));
      super.makeMove(loc); 
 } 
}
```
}

### Appendix D — Testable Code for APCS AB

### **AbstractGrid.java**

```
package info.gridworld.grid; 
import java.util.ArrayList; 
/** 
  * AbstractGrid contains the methods that are common to grid implementations. 
  * The implementation of this class is testable on the AP CS AB Exam. 
  */ 
public abstract class AbstractGrid<E> implements Grid<E> 
{ 
 public ArrayList<E> getNeighbors(Location loc) 
  \left\{ \right. ArrayList<E> neighbors = new ArrayList<E>(); 
     for (Location neighborLoc : getOccupiedAdjacentLocations(loc)) 
       neighbors.add(get(neighborLoc)); 
     return neighbors; 
   } 
  public ArrayList<Location> getValidAdjacentLocations(Location loc) 
  \left\{ \right. ArrayList<Location> locs = new ArrayList<Location>(); 
     int d = Location.NORTH; 
     for (int i = 0; i < Location.FULL_CIRCLE / Location.HALF_RIGHT; i++) 
 { 
      Location neighborLoc = loc.getAdjacentLocation(d);
       if (isValid(neighborLoc)) 
          locs.add(neighborLoc);
```

```
d = d + Location.HALF RIGHT; } 
   return locs; 
 }
```
 public ArrayList<Location> getEmptyAdjacentLocations(Location loc)  $\{$ 

```
 ArrayList<Location> locs = new ArrayList<Location>(); 
    for (Location neighborLoc : getValidAdjacentLocations(loc)) 
 { 
       if (get(neighborLoc) == null) 
         locs.add(neighborLoc); 
 } 
    return locs;
```

```
 public ArrayList<Location> getOccupiedAdjacentLocations(Location loc) 
  \left\{ \right. ArrayList<Location> locs = new ArrayList<Location>(); 
     for (Location neighborLoc : getValidAdjacentLocations(loc)) 
     { 
        if (get(neighborLoc) != null) 
          locs.add(neighborLoc); 
     } 
     return locs; 
   } 
   /** 
    * Creates a string that describes this grid. 
    * @return a string with descriptions of all objects in this grid (not 
    * necessarily in any particular order), in the format {loc=obj, loc=obj, ...} 
    */ 
   public String toString() 
  \{String s = "\n;
     for (Location loc : getOccupiedLocations()) 
     { 
       if (s.length() > 1)S += '', '';
s += loc + "=" + get(loc);
     } 
    return s + "}';
   } 
}
```
### **BoundedGrid.java**

```
package info.gridworld.grid; 
import java.util.ArrayList; 
/** 
  * A BoundedGrid is a rectangular grid with a finite number of rows and columns. 
  * The implementation of this class is testable on the AP CS AB Exam. 
 \starpublic class BoundedGrid<E> extends AbstractGrid<E> 
{ 
  private Object [][] occupantArray; // the array storing the grid elements
   /** 
    * Constructs an empty bounded grid with the given dimensions. 
    * (Precondition: rows > 0 and cols > 0.) 
    * @param rows number of rows in BoundedGrid
    * @param cols number of columns in BoundedGrid
    */ 
   public BoundedGrid(int rows, int cols) 
\{if (rows < = 0) throw new IllegalArgumentException("rows <= 0"); 
    if (cols \le 0) throw new IllegalArgumentException("cols <= 0"); 
     occupantArray = new Object[rows][cols]; 
   }
```

```
 public int getNumRows() 
 { 
     return occupantArray.length; 
   }
```
 public int getNumCols() {

```
// Note: according to the constructor precondition, numRows() > 0, so
   // theGrid[0] is non-null. 
   return occupantArray[0].length; 
 }
```
 public boolean isValid(Location loc)  $\{$ 

```
 return 0 <= loc.getRow() && loc.getRow() < getNumRows() 
           && 0 <= loc.getCol() && loc.getCol() < getNumCols(); 
 }
```

```
 public ArrayList<Location> getOccupiedLocations() 
 { 
     ArrayList<Location> theLocations = new ArrayList<Location>(); 
     // Look at all grid locations.
    for (int r = 0; r < getNumRows(); r++)
 { 
      for (int c = 0; c < qetNumCols(); c++)
\{ // If there's an object at this location, put it in the array.
        Location loc = new Location(r, c);
        if (qet(loc) != null)theLocations.add(loc);<br>}
 } 
     } 
     return theLocations; 
   } 
  public E get(Location loc) 
\{ if (!isValid(loc)) 
       throw new IllegalArgumentException("Location " + loc + " is not valid"); 
     return (E) occupantArray[loc.getRow()][loc.getCol()]; // unavoidable warning
   }
```

```
 public E put(Location loc, E obj)
```

```
\overline{f} if (!isValid(loc)) 
       throw new IllegalArgumentException("Location " + loc+ " is not valid"); 
     if (obj == null) 
       throw new NullPointerException("obj == null"); 
     // Add the object to the grid.
    E oldOccupant = get(loc);
     occupantArray[loc.getRow()][loc.getCol()] = obj; 
     return oldOccupant; 
   }
```
public E remove(Location loc)

}

```
 { 
     if (!isValid(loc)) 
       throw new IllegalArgumentException("Location " + loc + " is not valid"); 
     // Remove the object from the grid.
    E r = qet(loc);
     occupantArray[loc.getRow()][loc.getCol()] = null; 
     return r; 
  }
```
### **UnboundedGrid.java**

```
package info.gridworld.grid; 
import java.util.ArrayList; 
import java.util.*; 
/** 
  * An UnboundedGrid is a rectangular grid with an unbounded number of rows and columns. 
  * The implementation of this class is testable on the AP CS AB Exam. 
  */ 
public class UnboundedGrid<E> extends AbstractGrid<E> 
{ 
   private Map<Location, E> occupantMap; 
   /** 
    * Constructs an empty unbounded grid. 
    */ 
   public UnboundedGrid() 
\overline{f} occupantMap = new HashMap<Location, E>(); 
    } 
   public int getNumRows() 
  \left\{ \right.
```

```
 return -1; 
 }
```
}

}

```
 public int getNumCols() 
  { 
    return -1;
```

```
 public boolean isValid(Location loc)
```

```
\overline{f} return true;
```

```
 public ArrayList<Location> getOccupiedLocations()
```

```
\overline{f} ArrayList<Location> a = new ArrayList<Location>(); 
     for (Location loc : occupantMap.keySet()) 
       a.add(loc); 
     return a; 
   }
```

```
 public E get(Location loc)
```

```
\mathcal{L}if (loc == null) throw new NullPointerException("loc == null"); 
   return occupantMap.get(loc); 
 }
```
}

```
 public E put(Location loc, E obj) 
   { 
     if (loc == null) 
      throw new NullPointerException("loc == null"); 
     if (obj == null) 
 throw new NullPointerException("obj == null"); 
 return occupantMap.put(loc, obj); 
   }
```
public E remove(Location loc)

```
 { 
   if (loc == null) 
     throw new NullPointerException("loc == null"); 
   return occupantMap.remove(loc); 
 }
```
### Quick Reference A/AB

#### Location Class (implements Comparable)

public Location(int r, int c) public int getRow() public int getCol() public Location getAdjacentLocation(int direction) public int getDirectionToward(Location target) public boolean equals(Object other) public int hashCode() public int compareTo(Object other) public String toString() NORTH, EAST, SOUTH, WEST, NORTHEAST, SOUTHEAST, NORTHWEST, SOUTHWEST LEFT, RIGHT, HALF LEFT, HALF RIGHT, FULL CIRCLE, HALF CIRCLE, AHEAD

#### Grid<E> Interface

```
int getNumRows() 
int getNumCols() 
boolean isValid(Location loc) 
E put(Location loc, E obj) 
E remove(Location loc) 
E get(Location loc) 
ArrayList<Location> getOccupiedLocations() 
ArrayList<Location> getValidAdjacentLocations(Location loc) 
ArrayList<Location> getEmptyAdjacentLocations(Location loc) 
ArrayList<Location> getOccupiedAdjacentLocations(Location loc) 
ArrayList<E> getNeighbors(Location loc)
```
### Actor Class

```
public Actor() 
public Color getColor() 
public void setColor(Color newColor)
public int getDirection() 
public void setDirection(int newDirection) 
public Grid<Actor> getGrid() 
public Location getLocation()
public void putSelfInGrid(Grid<Actor> gr, Location loc) 
public void removeSelfFromGrid() 
public void moveTo(Location newLocation) 
public void act() 
public String toString()
```
### Rock Class (extends Actor)

public Rock() public Rock(Color rockColor) public void act()

### Flower Class (extends Actor)

public Flower() public Flower(Color initialColor) public void act()

### Bug Class (extends Actor)

public Bug() public Bug(Color bugColor) public void act() public void turn() public void move() public boolean canMove()

### BoxBug Class (extends Bug)

public BoxBug(int n) public void act()

### Critter Class (extends Actor)

public void act() public ArrayList<Actor> getActors() public void processActors(ArrayList<Actor> actors) public ArrayList<Location> getMoveLocations() public Location selectMoveLocation(ArrayList<Location> locs) public void makeMove(Location loc)

### ChameleonCritter Class (extends Critter)

```
public void processActors(ArrayList<Actor> actors) 
public void makeMove(Location loc)
```
### Quick Reference AB Only

AbstractGrid Class (implements Grid)

```
public ArrayList<E> getNeighbors(Location loc) 
public ArrayList<Location> getValidAdjacentLocations(Location loc) 
public ArrayList<Location> getEmptyAdjacentLocations(Location loc) 
public ArrayList<Location> getOccupiedAdjacentLocations(Location loc) 
public String toString()
```
#### BoundedGrid Class (extends AbstractGrid)

```
public BoundedGrid(int rows, int cols) 
public int getNumRows() 
public int getNumCols() 
public boolean isValid(Location loc) 
public ArrayList<Location> getOccupiedLocations() 
public E get(Location loc) 
public E put(Location loc, E obj) 
public E remove(Location loc)
```
#### UnboundedGrid Class (extends AbstractGrid)

public UnboundedGrid() public int getNumRows() public int getNumCols() public boolean isValid(Location loc) public ArrayList<Location> getOccupiedLocations() public E get(Location loc) public E put(Location loc, E obj) public E remove(Location loc)

### Appendix G: Index for Source Code

This appendix provides an index for the Java source code found in Appendix C and Appendix D.

### **Bug.java**

![](_page_68_Picture_101.jpeg)

### **BoxBug.java**

![](_page_68_Picture_102.jpeg)

### **Critter.java**

![](_page_68_Picture_103.jpeg)

### **ChameleonCritter.java**

![](_page_68_Picture_104.jpeg)

### **AbstractGrid.java**

![](_page_69_Picture_109.jpeg)

### **BoundedGrid.java**

![](_page_69_Picture_110.jpeg)

### **UnboundedGrid.java**

![](_page_69_Picture_111.jpeg)